## **COUNT-TO-INFINITY LAB**

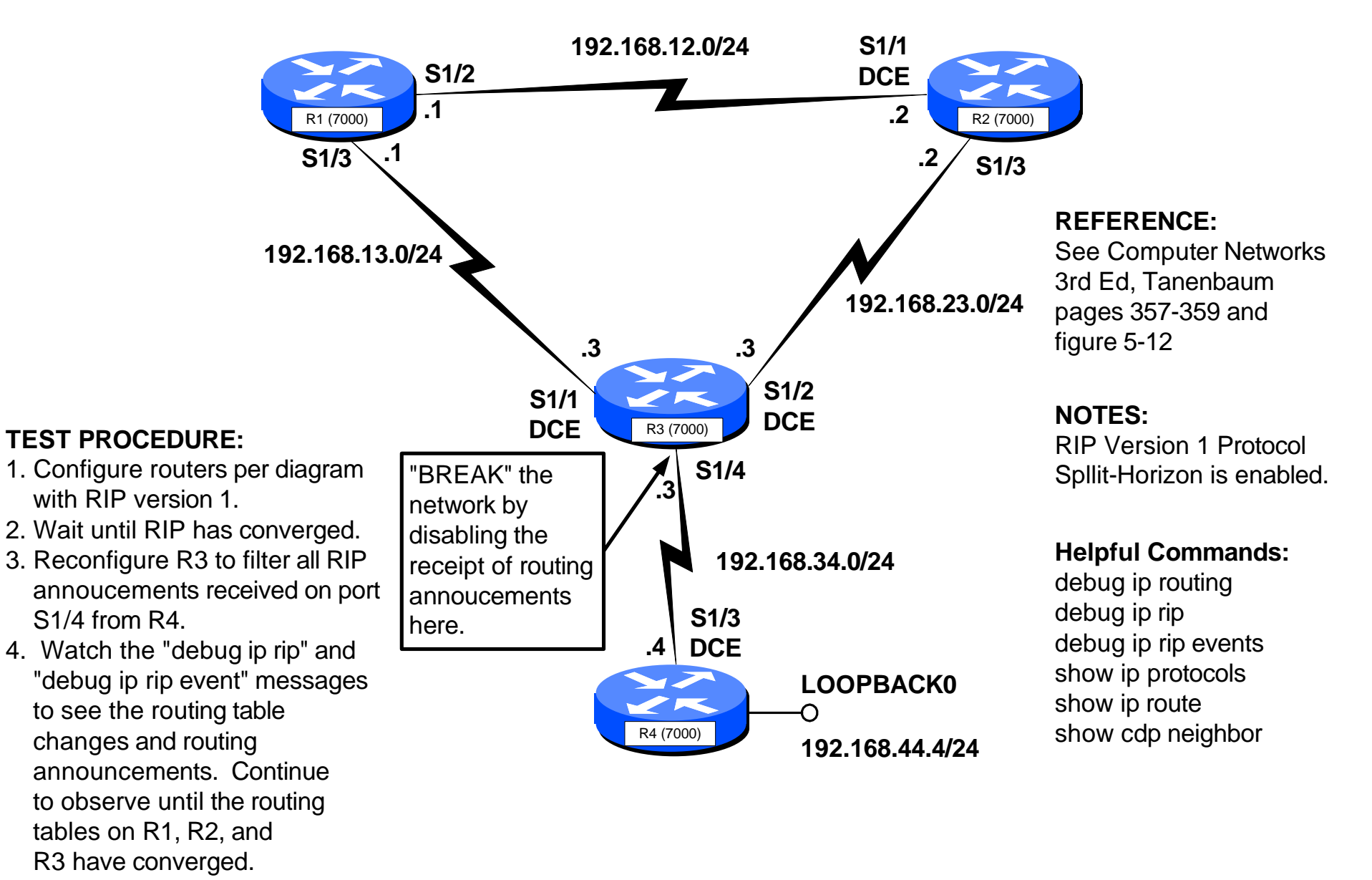